«06» июля 2017 г. А.С. Никитин УТВЕРЖДАЮ Тенеральный директор<br>ООО «Автопрогресс-М»

# **Копры маятниковые серии PH**

Методика поверки

МП АПМ 25-17

г. Москва 2017 г.

Настоящая методика поверки распространяется на копры маятниковые серии PH (далее - копры), изготавливаемые «Walter+Bai AG», Швейцария и устанавливают методику их первичной и периодической поверки.

Интервал между поверками -1 год.

## **1 Операции поверки**

При проведении поверки должны выполняться операции, указанные в таблице 1.

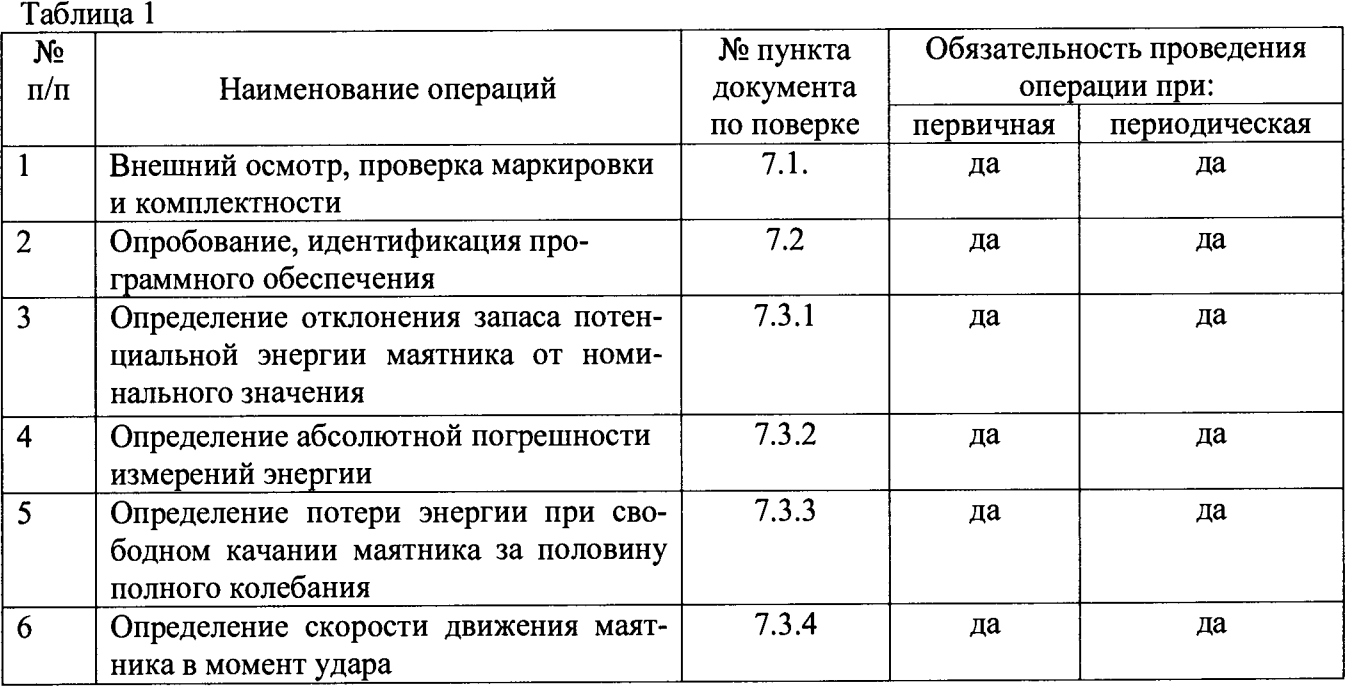

## **2 Средства поверки**

При проведении поверки должны применяться образцовые средства измерений и вспомогательные средства поверки, приведенные в таблице 2.

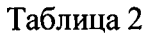

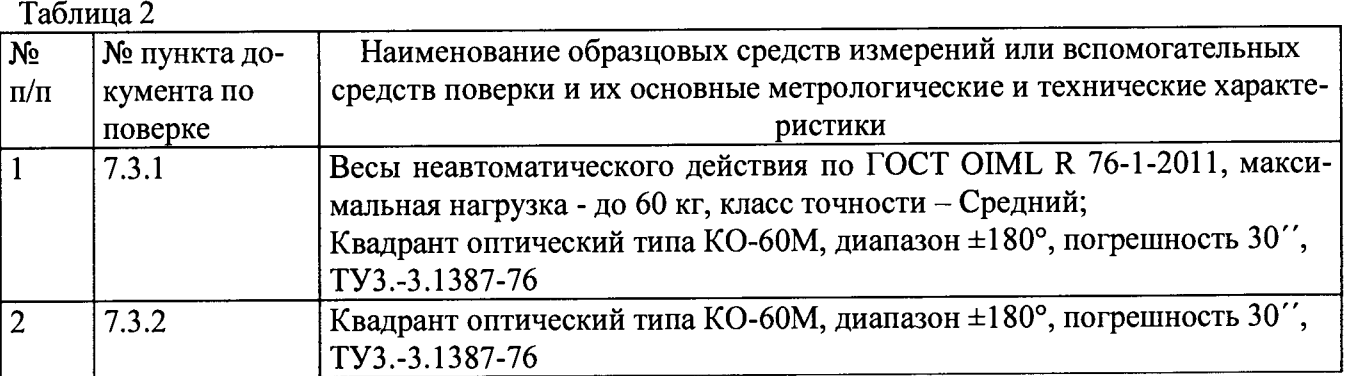

Допускается применять другие средства поверки, обеспечивающие определение метрологических характеристик с точностью, удовлетворяющей требованиям настоящей методики поверки.

Средства измерений, применяемые при поверке должны быть поверены и иметь действующие свидетельства о поверке.

## **3 Требования к квалификации поверителей**

К проведению поверки допускаются лица, изучившие эксплуатационные документы, имеющие достаточные знания и опыт работы с копрами, и аттестованные на право выполнения поверочных работ в установленном порядке.

## **4 Требования безопасности**

4.1. Перед проведением поверки следует изучить технические документы на поверяемое средство измерений и приборы, применяемые при поверке.

4.2. При выполнении операций поверки выполнять требования Руководства по эксплуатации к безопасности при проведении работ.

4.3. Перед проведением поверки поверяемое средство измерений и приборы, участвующие в поверке должны быть подключены и заземлены в соответствии с требованиями руководств по эксплуатации на них.

## **5 Условия проведения поверки**

При проведении поверки должны соблюдаться следующие нормальные условия измерений:

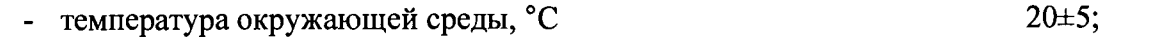

- относительная влажность воздуха, % не более 70

## **6 Подготовка к поверке**

Перед проведением поверки должны быть выполнены следующие подготовительные работы:

- выдержать копер и средства поверки в условиях по п 5. не менее 2 часов.

## **7 Проведение поверки**

## **7.1 Внешний осмотр**

При внешнем осмотре должно быть установлено соответствие поверяемого копра следующим требованиям:

- наличие маркировки (наименование, тип и заводской номер);
- отсутствие механических повреждений и дефектов, влияющих на работоспособность;
- подключение копра должно обеспечивать его надежное заземление, выполненное в соответствии руководством по эксплуатации на него.

Если перечисленные требования не выполняются, копер признают непригодным к применению, дальнейшие операции поверки не производят.

## **7.2 Опробование, идентификация программного обеспечения**

7.2.1 При опробовании должно быть установлено соответствие копра следующим требованиям:

- проверить работу спускового механизма, который должен надежно удерживать маятник во «взведённом» положении и свободно без задержки освобождать маятник;
- проверить работу блокировочных устройств, исключающих спуск маятника при открытии дверей.

7.2.2 Проверку идентификационных данных программного обеспечения (далее - ПО) проводят следующим образом:

Для идентификации встроенного ПО «firmware» включить копер. После включения на дисплее модуля управления и обработки данных отобразится версия встроенного ПО.

Для идентификации ПО «DIONImpact» после его запуска необходимо перейти во вкладку «Справка» («Help») и выбрать в нём подменю «О программе...» («About...»). В появившемся диалоговом окне отобразится наименование и версия ПО.

Идентифицированный номер версии ПО должен соответствовать приведённому в таблице 3.<br>Таблица 3

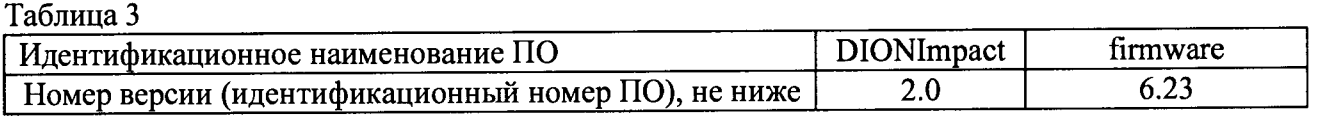

Если перечисленные требования не выполняются, копер признают непригодным к применению, дальнейшие операции поверки не производят.

#### **7.3 Определение метрологических характеристик**

## **7.3.1 Определение отклонения запаса потенциальной энергии маятника от номинального значения**

7.3.1.1 Для определения отклонения запаса потенциальной энергии маятника при испытаниях по методу Шарпи от номинального значения необходимо найти на бойке маятника точку, расположенную напротив середины высоты стандартного образца. Для этого необходимо положить на опоры образец половинной высоты или стандартный образец с отметкой середины высоты, затем на бойке молота, висящего вертикально, маркером нанести метку напротив верха образца половинной высоты или метки середины высоты полноразмерного образца.

Далее необходимо отклонить маятник в горизонтальное положение и опереть его отмеченной точкой на бойке на опору, стоящую на весах и оканчивающуюся сверху призмой (см. рис. 1). При этом горизонтальность положения маятника проверить квадрантом оптическим. Допускаемое отклонение от горизонтальности  $\pm 30'$ .

Зафиксировать показания по весам. Из результата измерения вычесть массу опоры. Измерения провести три раза. Вычислить среднее арифметическое значение измерений массы маятника *т.*

*Примечание: Вместо весов допускается использовать динамометр. Ускорение свободного падения (g) при этом определяется по месту эксплуатации/поверки копра.*

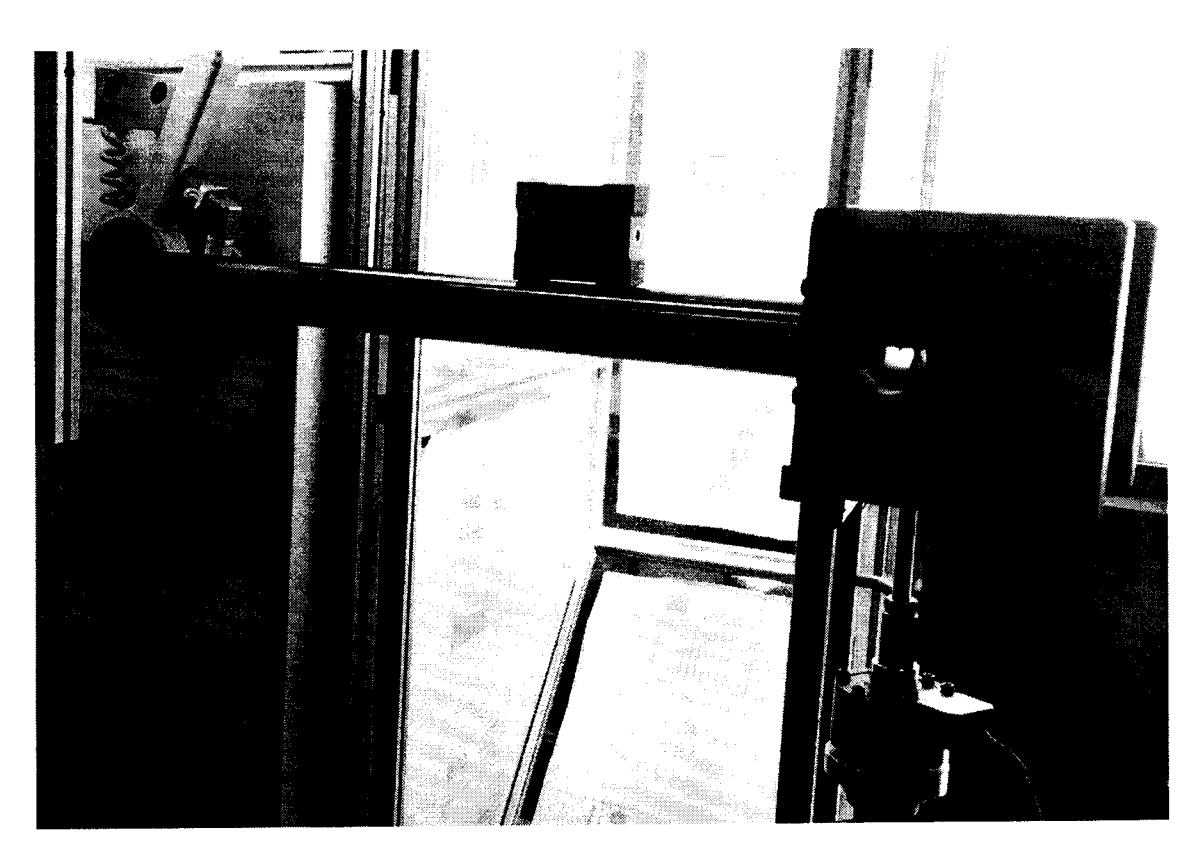

Рисунок 1

7.3.1.2 Взять длину маятника *L* (расстояние от оси качания до середины стандартного образца) из документации на копёр. Значение *L* также указано на табличке, расположенной на вертикальной стойке копра.

7.3.1.3 Угол сброса маятника *а* определить с помощью квадранта оптического при положении маятника, готового к сбросу (во «взведённом» положении).

7.3.1.4 Определить значение потенциальной энергии маятника по формуле:

*Е<sub>изм.</sub>* = *m*·g·L·(1-cosa),

где *Еизм. -* измеренное значение потенциальной энергии маятника, Дж;

*т -* измеренная масса маятника, кг;

 $g -$  ускорение свободного падения, м/ $c^2$ ;

*L -* длина маятника, м;

*а* - угол сброса маятника, °.

7.3.1.5 Отклонение запаса потенциальной энергии маятника от номинального значения определяется по формуле:

$$
\delta_1 = \frac{E_{u\alpha u} - E_u}{E_u} \cdot 100\%,
$$

где  $\delta_l$  - отклонение запаса потенциальной энергии маятника от номинального значения, %

*Еизм. -* измеренное значение потенциальной энергии маятника, Дж

*Ен -* номинальное значение потенциальной энергии маятника, Дж.

7.3.1.6 Операции по пунктам 7.3.1.1 - 7.3.1.5 повторить для всех имеющихся маятников.

7.3.1.7 *Полученное отклонение запаса потенциальной энергии маятника от номинального значения не должно превышать ±0,5 %.*

Если требование п. 7.3.1.7 не выполняется, копер признают непригодным к применению, дальнейшие операции поверки не производят.

#### 7.3.2 Определение абсолютной погрешности измерений энергии

7.3.2.1 Отклонить свободно висящий маятник по часовой стрелке и надежно зафиксировать его с помощью вспомогательных приспособлений в таком положении, чтобы показание текущей затраченной энергии по показаниям копра было примерно равно 10% от номинального значения потенциальной энергии копра. Зафиксировать показание значения энергии на дисплее *Aiducn.*

С помощью квадранта оптического провести измерение угла отклонения маятника от вертикали  $\beta_i$  три раза и вычислить его среднее арифметическое значение.

Провести операции считывания показаний энергии и измерения соответствующих углов не менее чем в пяти точках, равномерно расположенных в диапазоне от 10 до 80 % от номинального значения потенциальной энергии копра.

7.3.2.2 Действительное значение энергии в каждой точке вычисляется по формуле:

$$
A_{i\text{deu}cme} = m \cdot g \ L \cdot (cos\beta_i \text{-}cos\alpha),
$$

где *А<sub>ideucme</sub>* - действительное значение энергии в i-ой точке, Дж;

*т -* измеренная масса маятника, определяемая по п. 7.3.1.1 настоящей методики поверки, кг;

 $g$  – ускорение свободного падения, м/с<sup>2</sup>;

*L -* длина маятника, м;

*а* - угол сброса маятника, определяемый по п. 7.3.1.3 настоящей методики поверки, °.

 $\beta_i$  – измеренное значение угла подъёма маятника в *i*-ой точке, °.

7.3.2.3 Абсолютная погрешность измерений энергии в каждой точке определяется по формуле:

$$
\Delta_i = A_{i_{\text{olucm}}} - A_{i_{\text{olucms}}},
$$

где *Ai* - абсолютная погрешность измерений энергии в i-ой точке, Дж;

*A iducn -* значение энергии, определяемое по дисплею копра, Дж;

 $A_{ideUcm}$  - действительное значение энергии в *i*-ой точке, Дж

7.3.2.4 Операции по пунктам 7.3.2.1 - 7.3.2.3 повторить для всех имеющихся маятников.

7.3.2.5 *Полученные значенш абсолютной погрешности измерений энергии не должны превышать значений, приведённых в Приложении к настоящей методике поверки.*

Если требование п.7.3.2.5 не выполняется, копер признают непригодным к применению, дальнейшие операции поверки не производят.

## 7.3.3 Определенно потери энергии при свободном качании маятника за половину полного колебания

7.3.3.1 Определение потери энергии при свободном качании маятника за половину полного колебания производится непосредственно по дисплею копра или персонального компьютера после свободного сброса маятника (образец на опорах не установлен).

Для этого необходимо взвести молот в исходное для старта положение, далее через главное меню ПО копра выбрать раздел Настройки, далее выбрать «Инициализация».

Затем нажать «Выполнить», сделать один сброс маятника нажатием двух кнопок одновременно на модуле управления или спусковой кнопки в ПО «DIONImpact» (в зависимости от поверяемой модификации копра), в поле «Энергия» будет отображено значение потери энергии при свободном качании маятника за половину полного колебания.

7.3.3.2 Операции по пункту 7.3.3.1 повторить для всех имеющихся маятников.

7.3.3.3 *Полученное значение потери энергии при свободном качании маятника за половину полного колебания не должно превышать 0,5%.*

Если требование п.7.3.3.3 не выполняется, копер признают непригодным к применению, дальнейшие операции поверки не производят.

#### 7.3.4 Определение скорости движения маятника в момент удара

7.3.4.1 Скорость движения маятника в момент удара определяется по формуле:

$$
v = \sqrt{2 \cdot g \cdot L \cdot (1 - \cos \alpha)},
$$

где v - скорость движения маятника в момент удара, м/с;

 $g -$  ускорение свободного падения, м/с<sup>2</sup>;

*L* - длина маятника, м;

 $\alpha$  - угол сброса маятника, определяемый по п. 7.3.1.3 настоящей методики

поверки, °.

7.3.4.2 Определение скорости движения маятника в момент удара провести для всех имеющихся маятников.

7.3.4.3 *Скорость движения маятника в момент удара должна соответствовать значениям, приведённым в Приложении к настоящей методике поверки.*

Если требование п.7.3.4.3 не выполняется, копер маятниковый признают непригодным к применению, дальнейшие операции поверки не производят.

#### 8. Оформление результатов поверки

8.1. Результаты поверки оформляются протоколом в свободной форме по каждому пункту раздела 7 настоящей методики поверки.

8.2. При положительных результатах поверки копер признается пригодным к применению и выдается свидетельство о поверке установленной формы.

Знак поверки наносится на свидетельство о поверке в виде наклейки и (или) оттиска поверительного клейма.

8.3. При отрицательных результатах поверки копер признается непригодным к применению и выдаётся извещение о непригодности установленной формы с указанием основных причин.

Руководитель отдела ООО «Автопрогресс-М» **P.B. Мас**юта

## Приложение (обязательное)

## Метрологические и технические характеристики

Таблица 1 - Метрологические характеристики\_\_\_\_\_\_

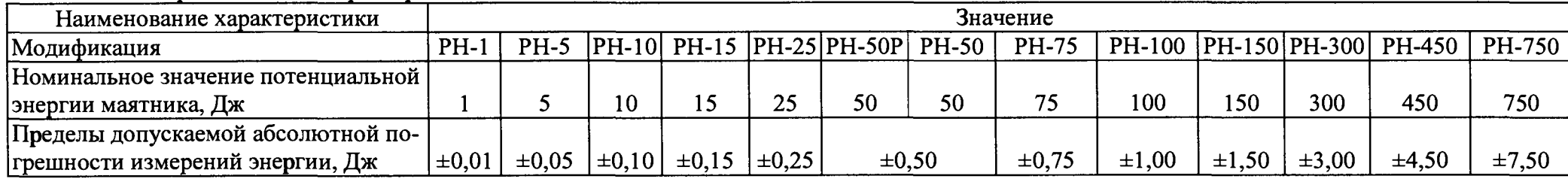

## Таблица 2 - Основные технические характеристики

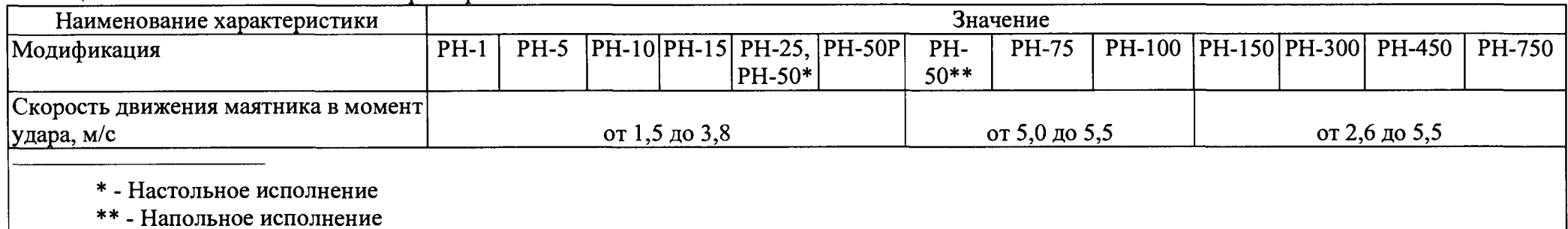